Roger Toogood, Ph.D.

# CREO PARAMETRIC 4.0 TUTORIAL ®

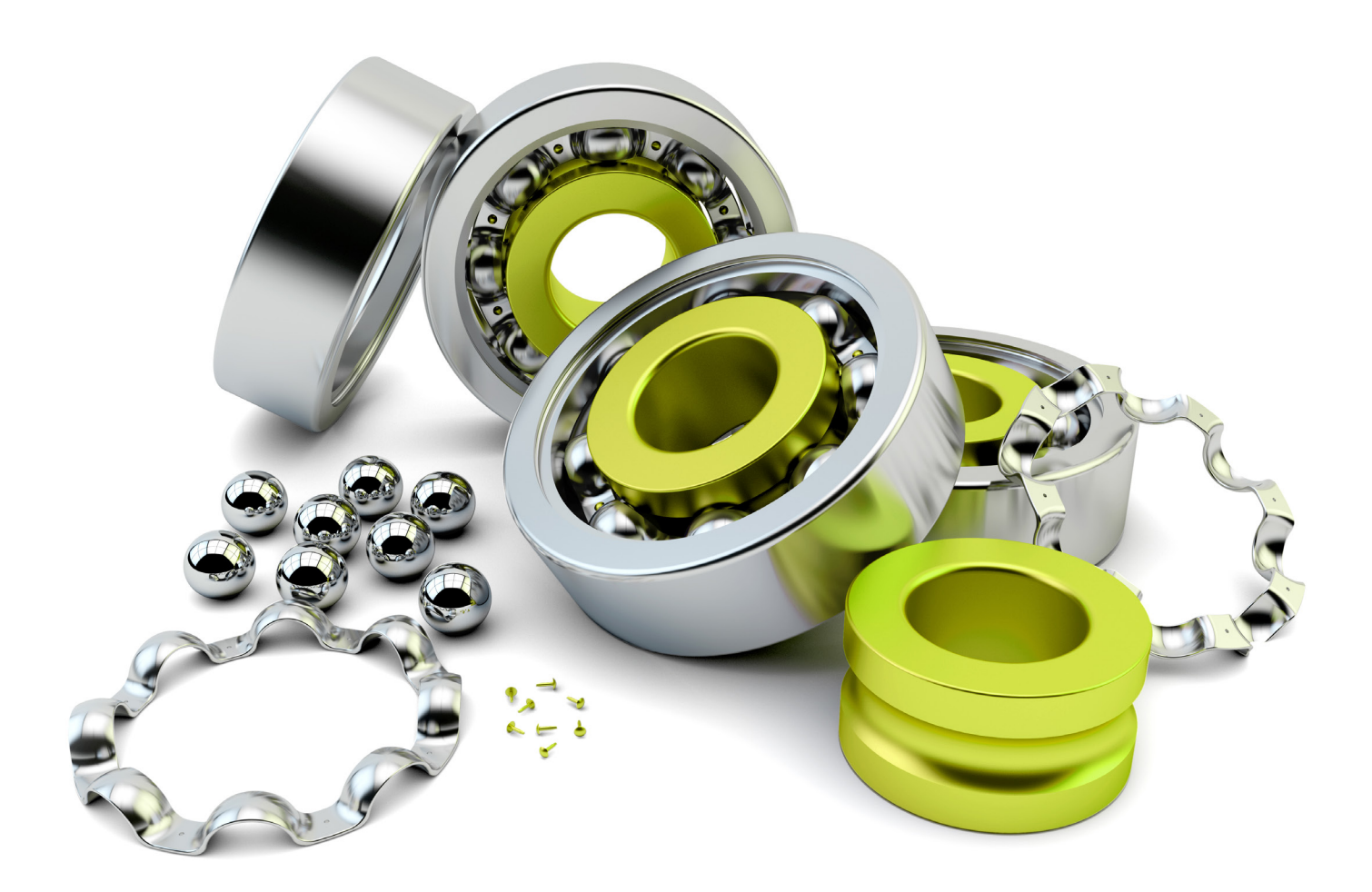

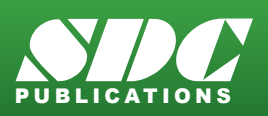

[www.SDCpublications.com](https://www.sdcpublications.com) **Better Textbooks. Lower Prices.**

## Visit the following websites to learn more about this book:

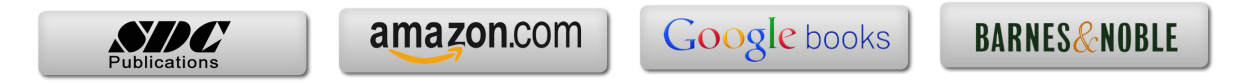

#### **TABLE OF CONTENTS**

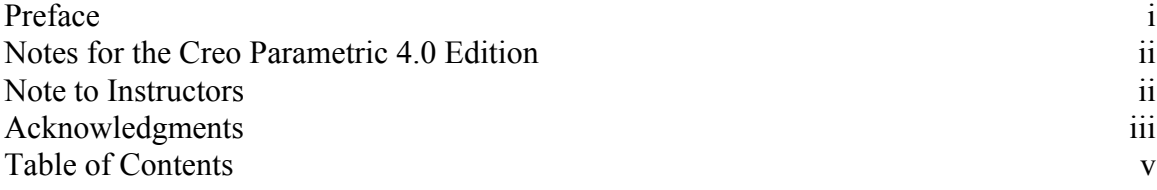

#### **Introduction to Creo Parametric**

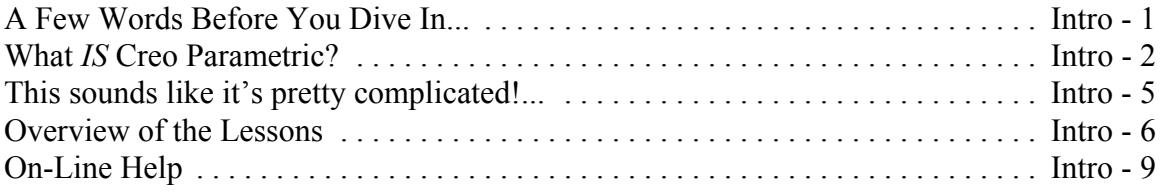

#### **Lesson 1 : User Interface, View Controls and Model Structure**

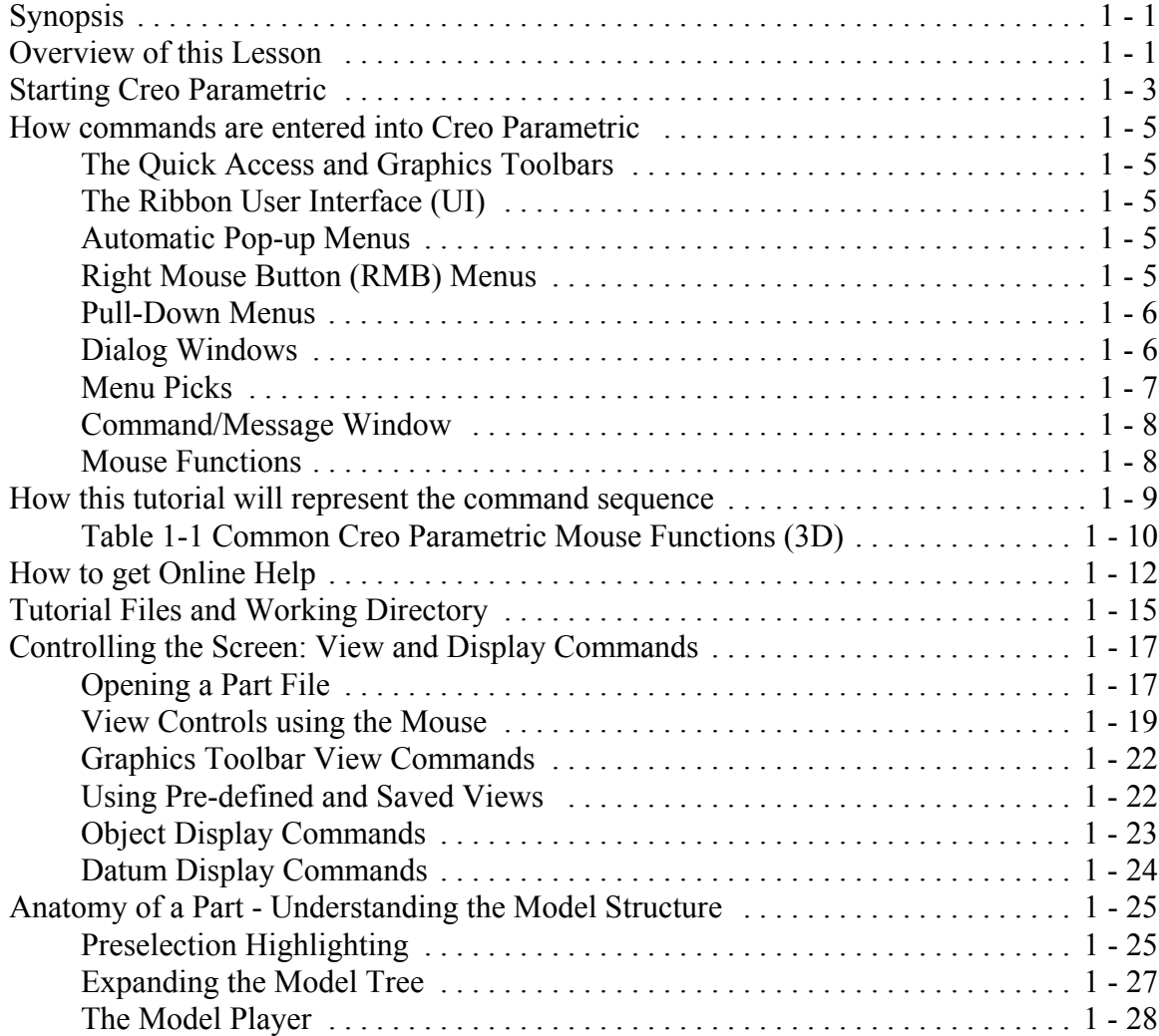

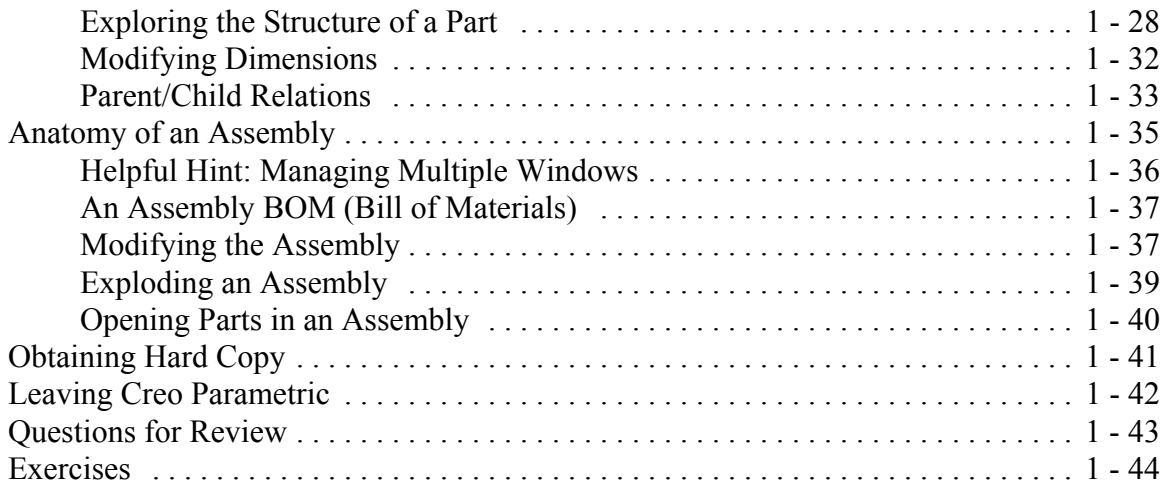

## **Lesson 2 : Creating a Simple Object (Part I)**

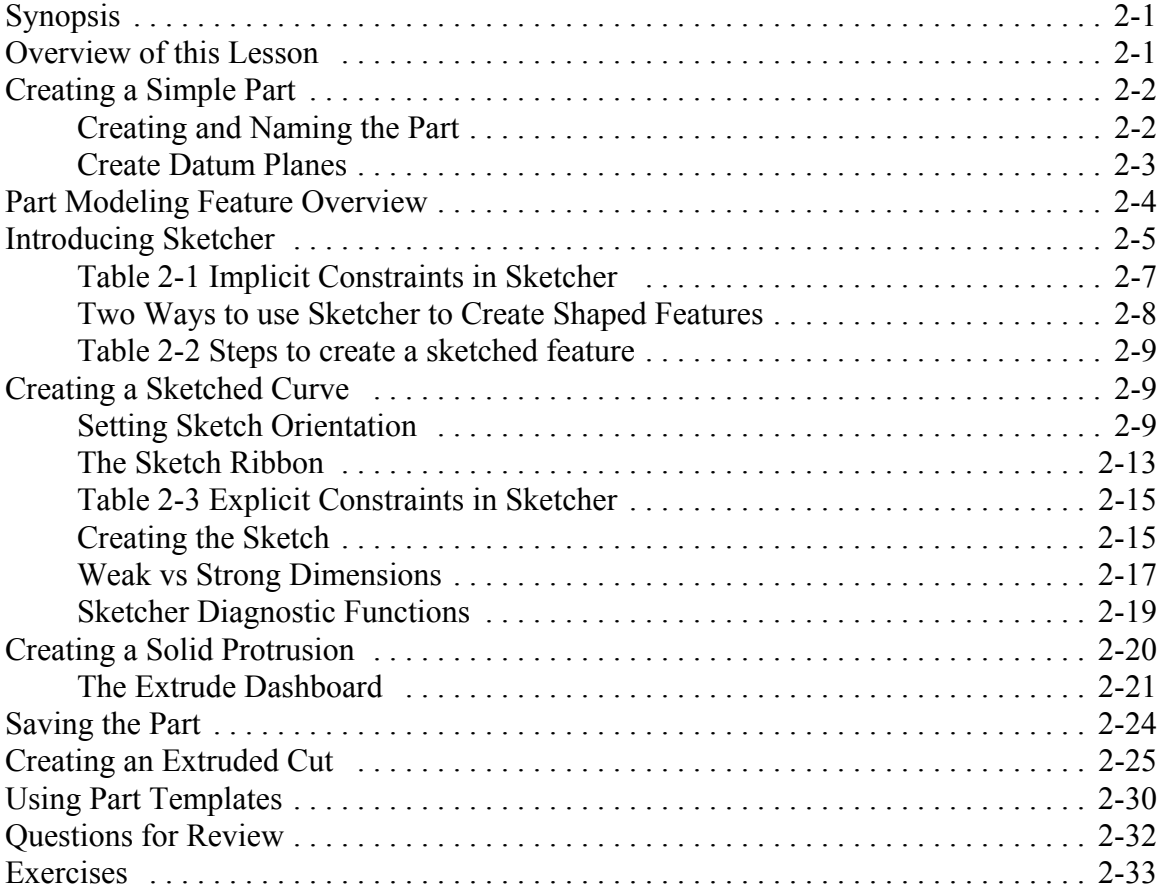

## **Lesson 3 : Creating a Simple Object (Part II)**

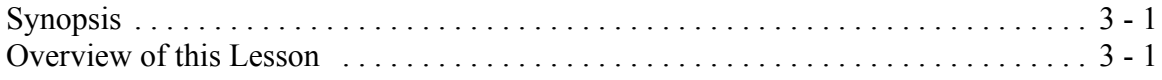

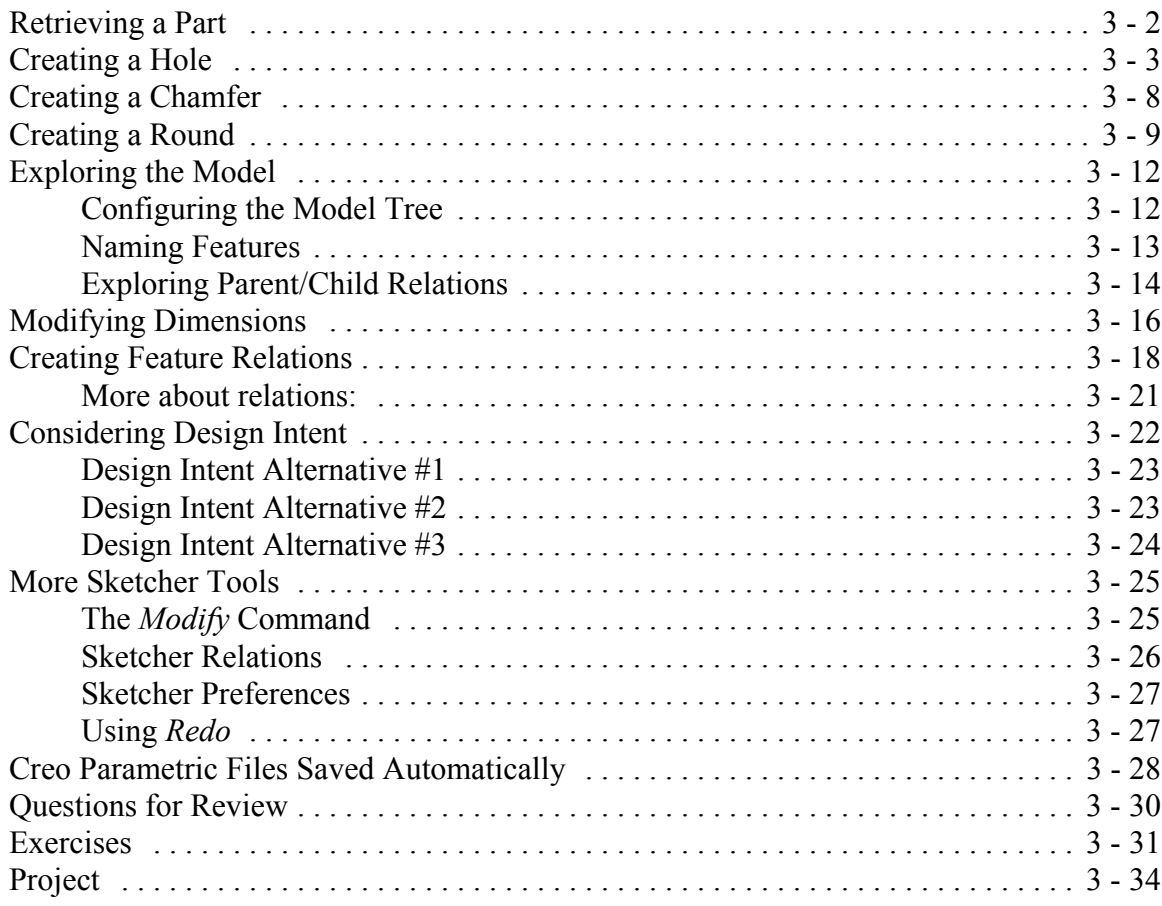

#### **Lesson 4 : Revolved Protrusions, Mirror Copies, Model Analysis**

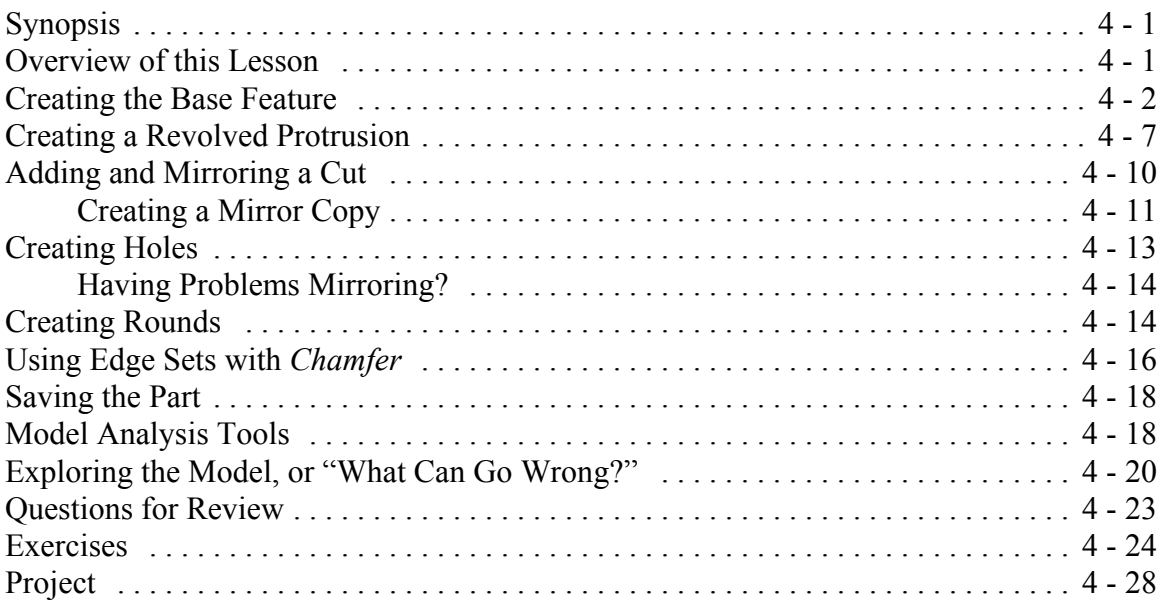

## **Lesson 5 : Modeling Utilities**

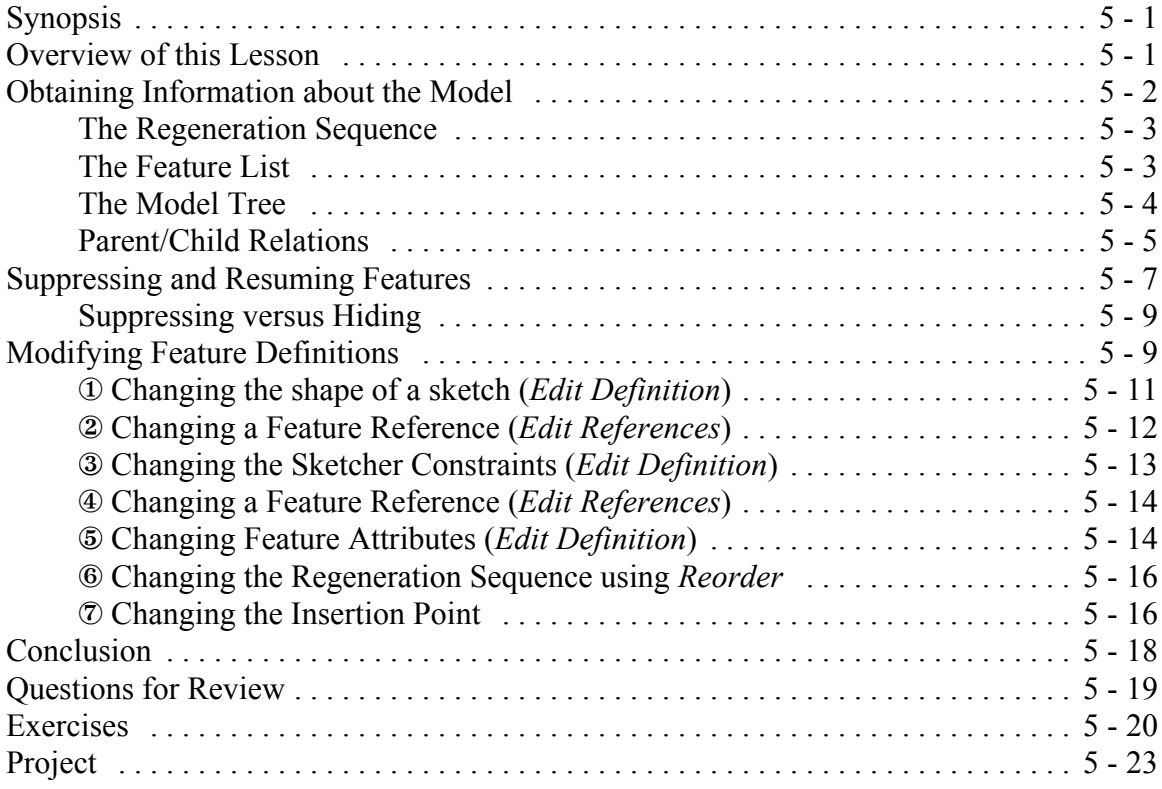

#### **Lesson 6 : Datum Planes and Sketcher Tools**

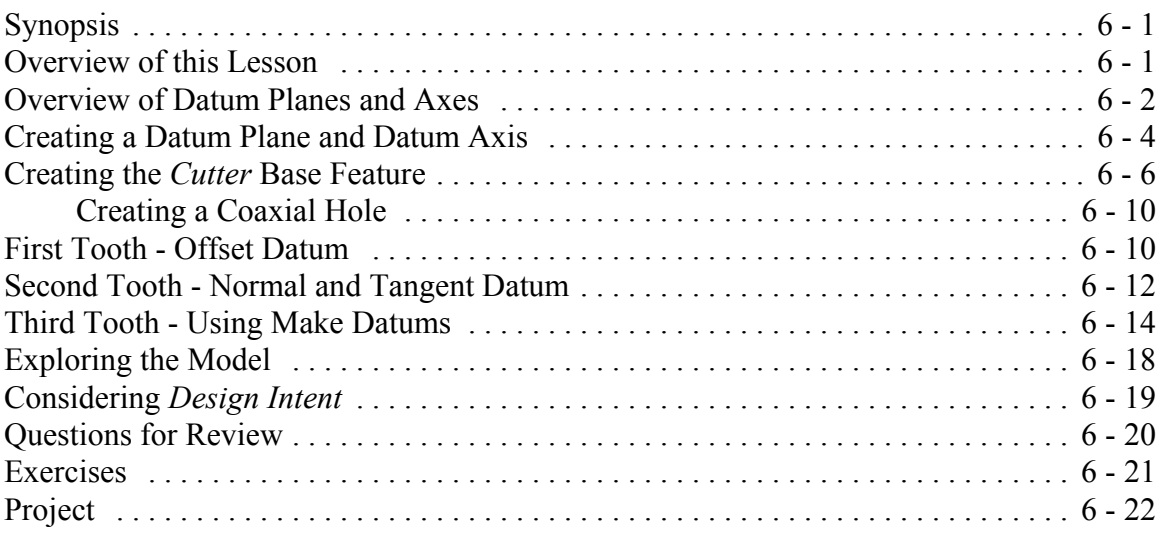

#### **Lesson 7 : Patterns and Copies**

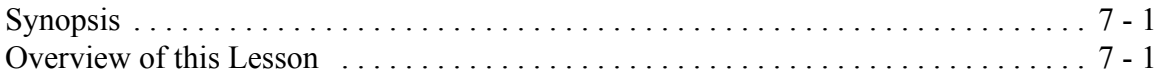

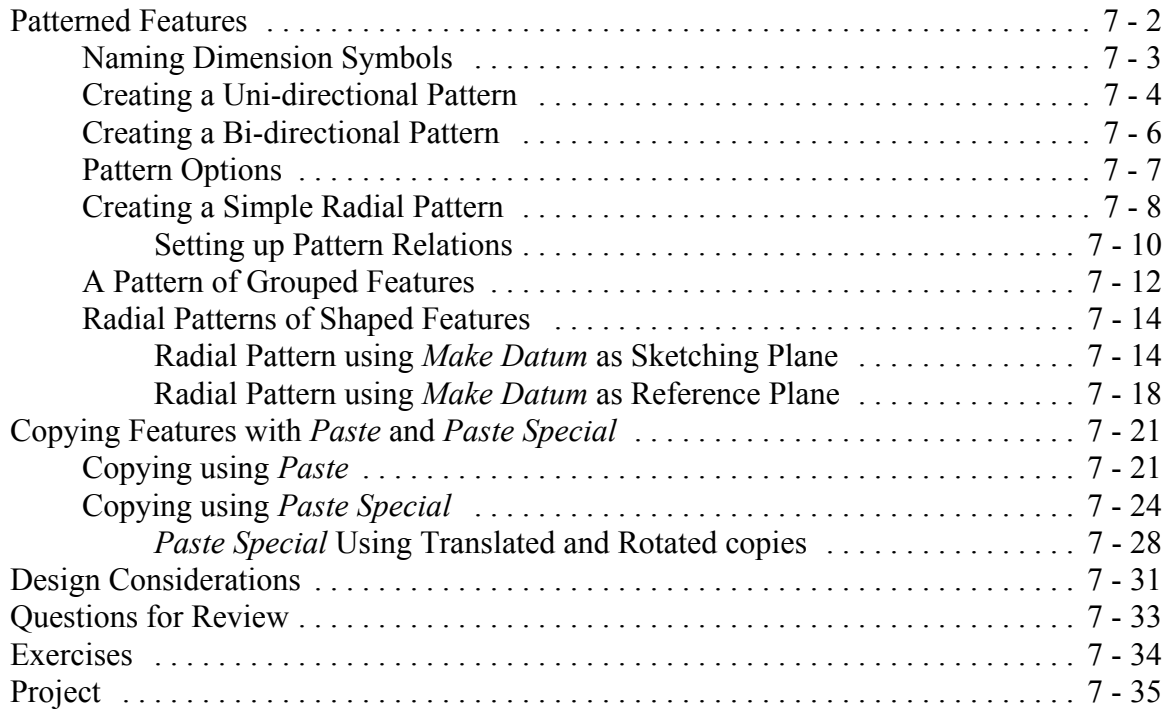

# **Lesson 8 : Engineering Drawings**

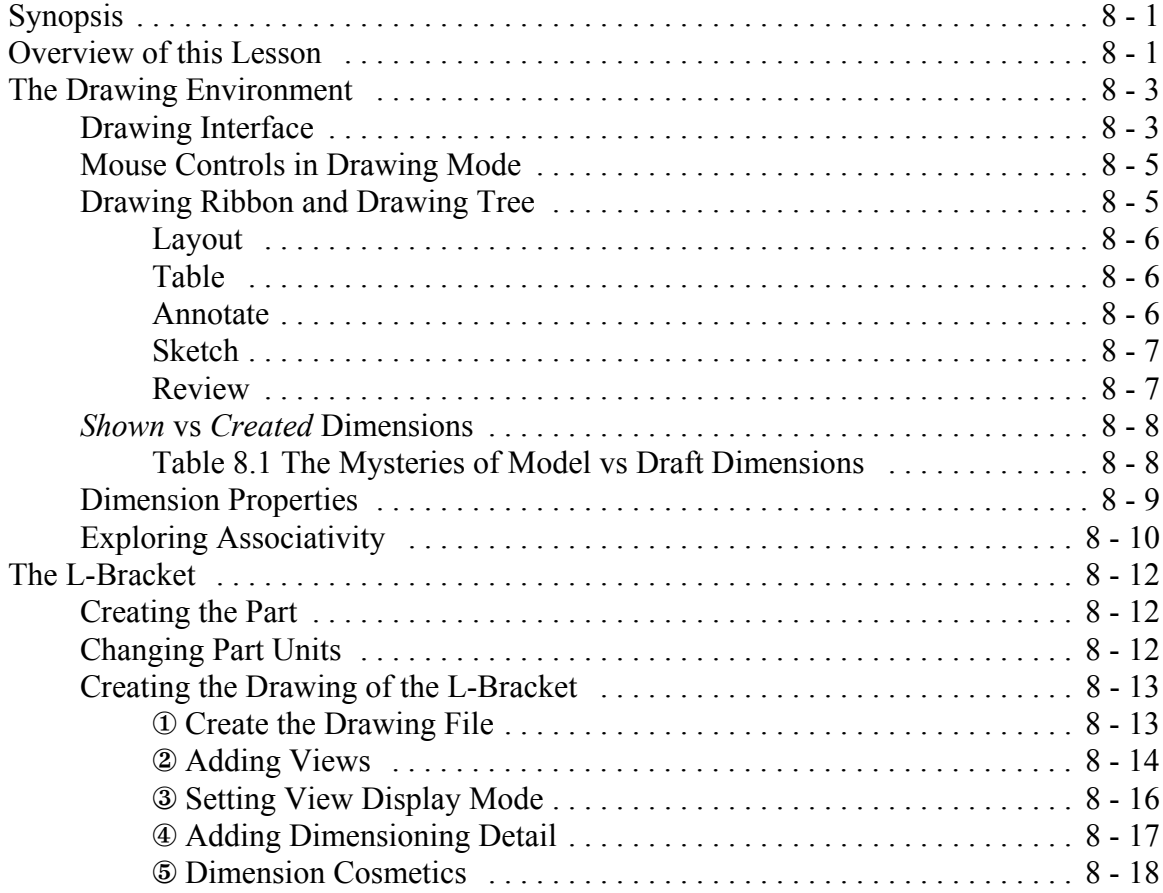

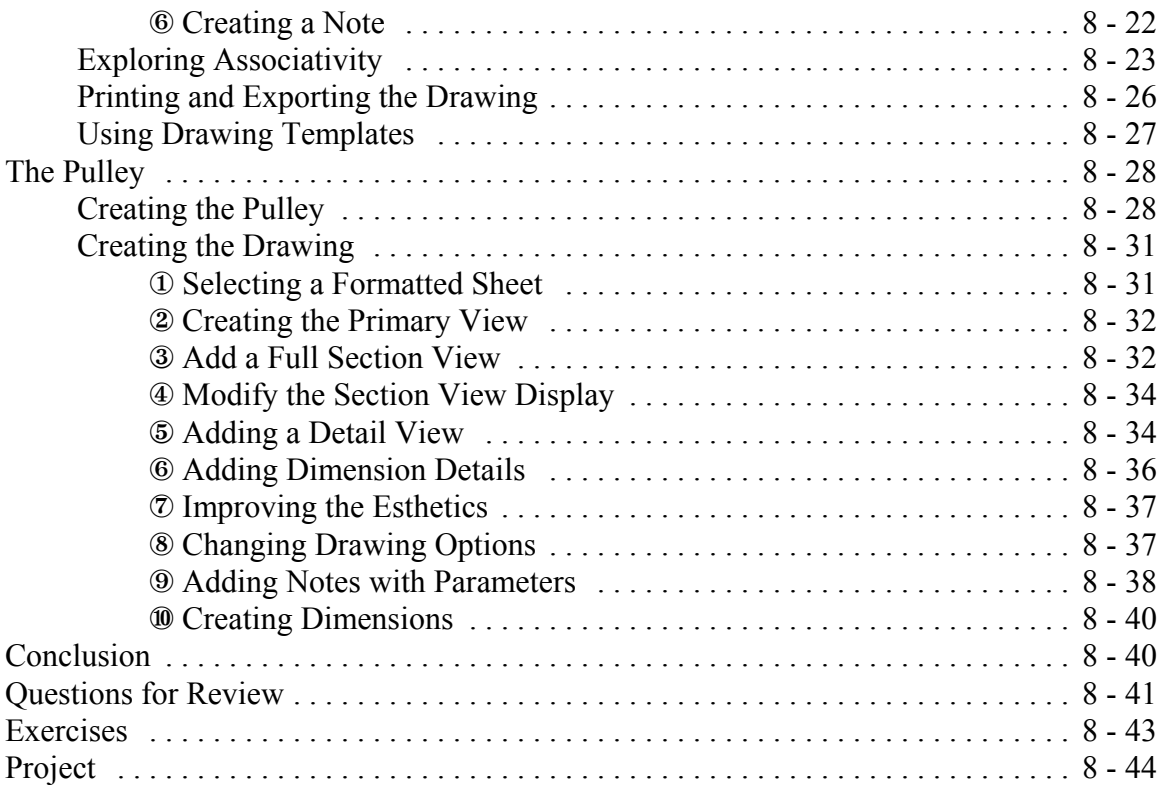

# **Lesson 9 : Assembly Fundamentals**

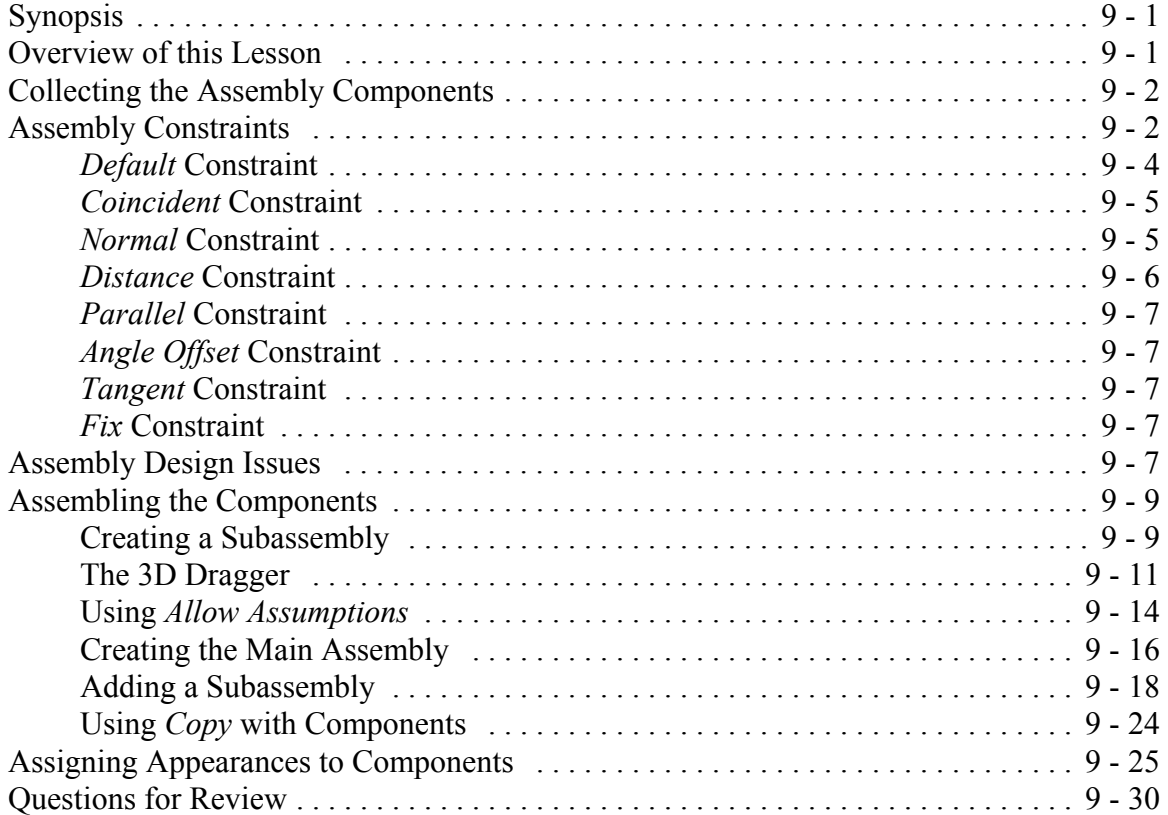

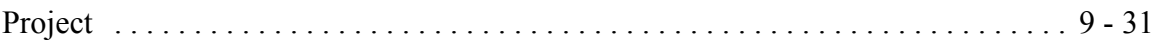

## **Lesson 10 : Assembly Operations**

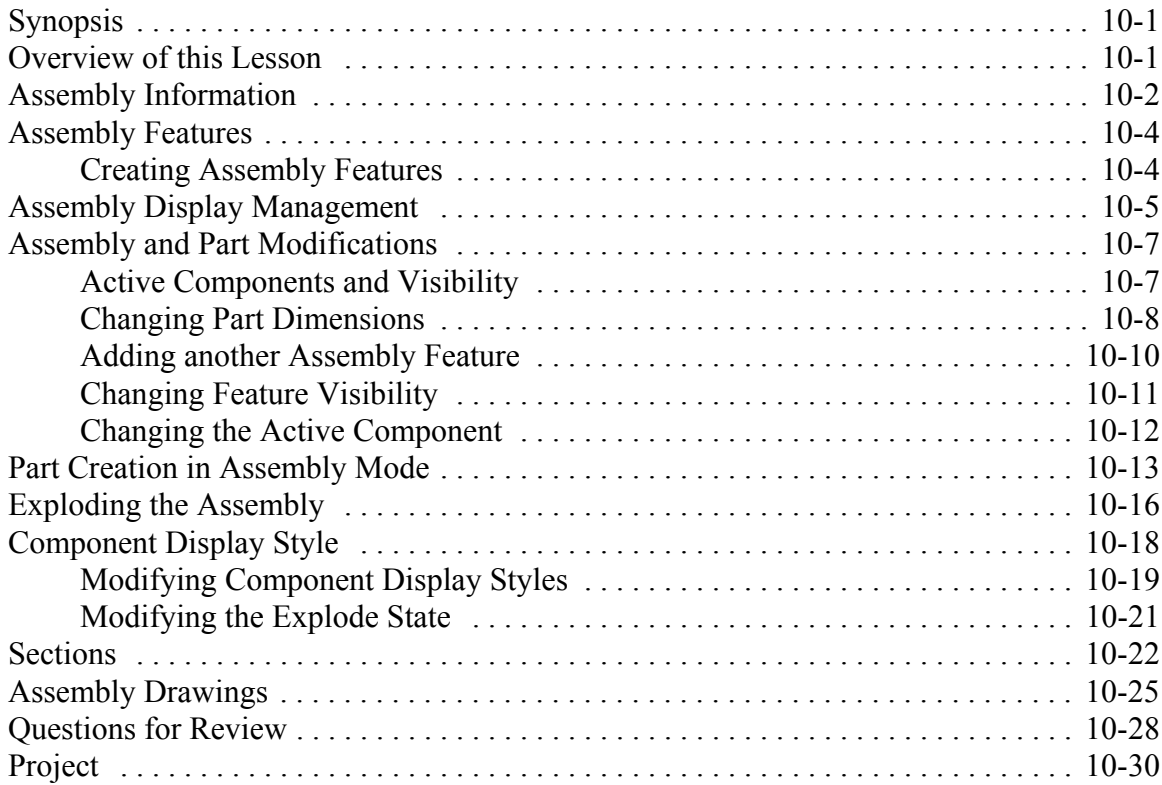

## **Lesson 11 : Sweeps and Blends**

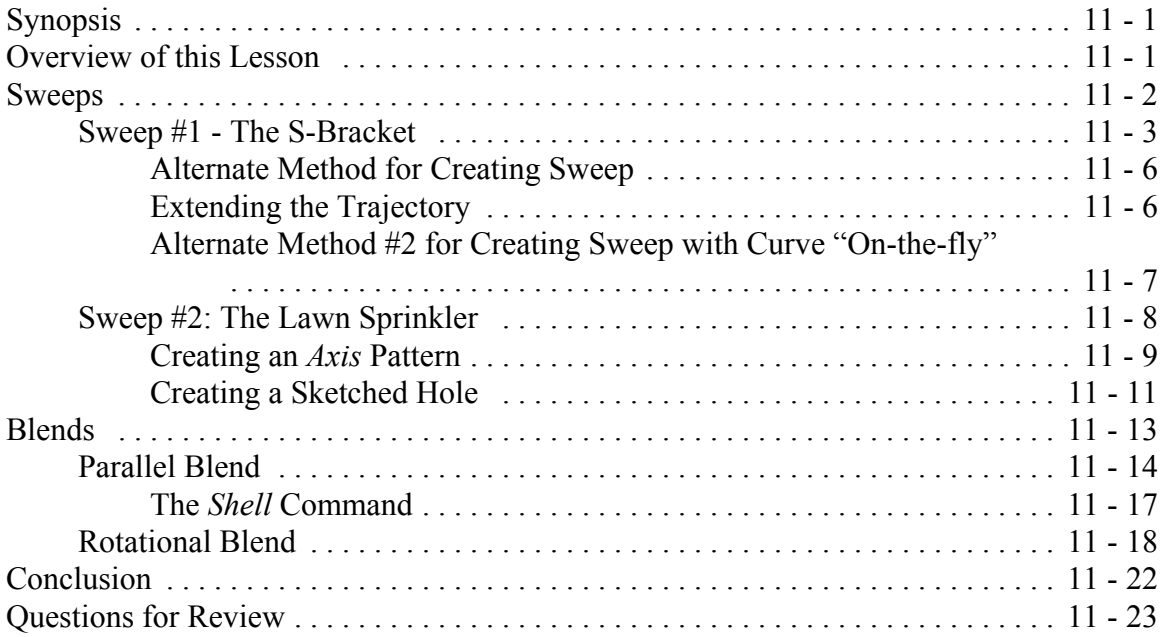

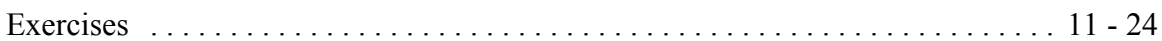

# **Appendix : Creo Parametric Customization**

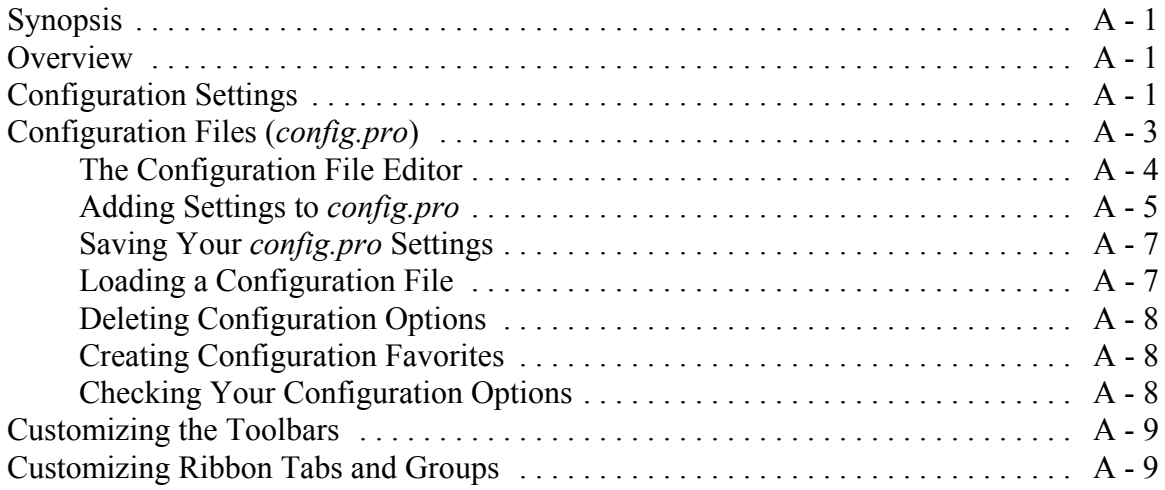